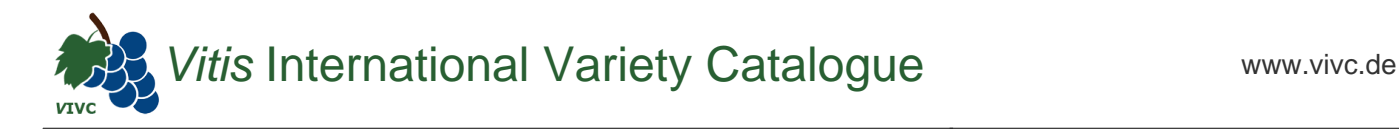

## Passport data

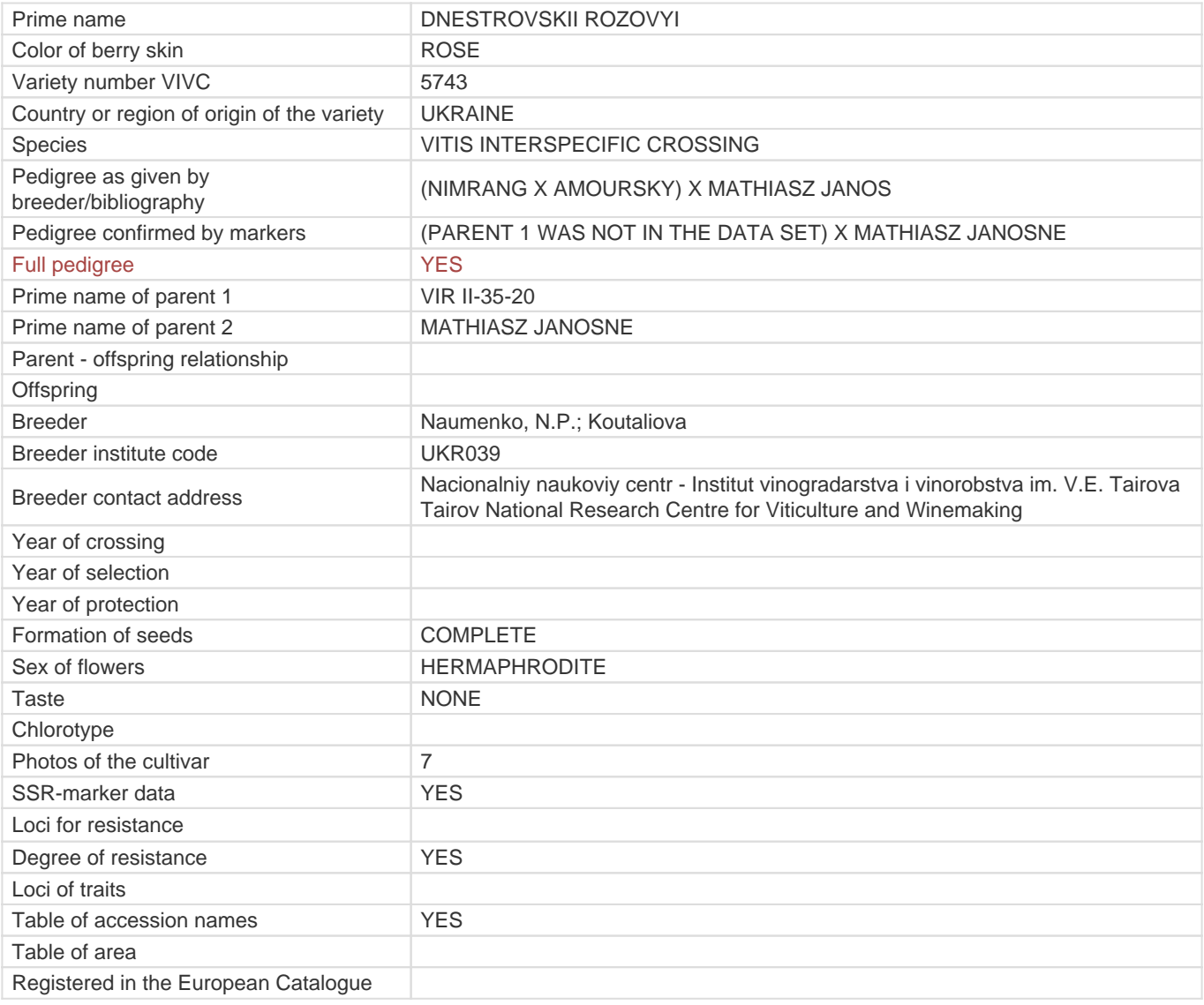

## **Links to:**

- [Bibliography](https://www.vivc.de/index.php?r=literaturverweise%2Fbibliography&LiteraturverweiseSearch[kenn_nr2]=5743&LiteraturverweiseSearch[leitname2]=DNESTROVSKII ROZOVYI)

- [Bibliography to pedigree confirmed by markers](https://www.vivc.de/index.php?var=5743&r=eva-analysis-mikrosatelliten-abstammungen%2Findex)

- [Remarks to prime names and institute codes](#page--1-0)

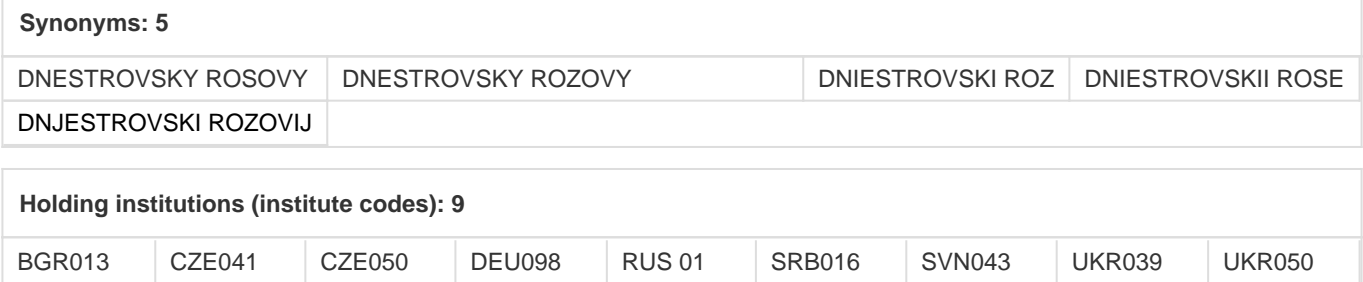

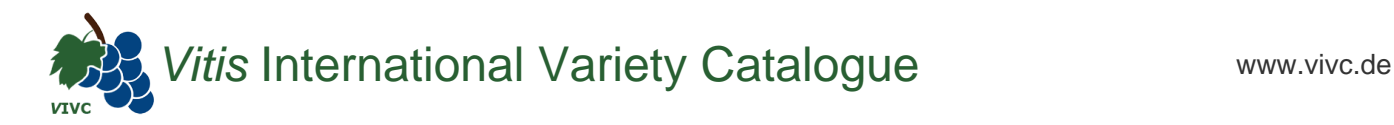

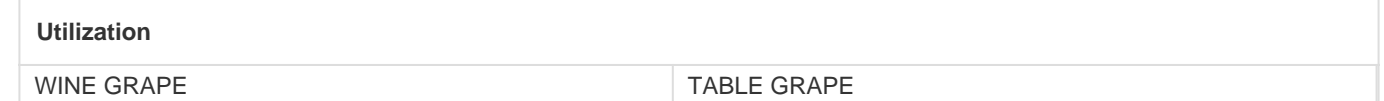